# Software Engineering using Formal Methods Introduction to PROMELA

Wolfgang Ahrendt

<span id="page-0-0"></span>05 September 2013

## Towards Model Checking

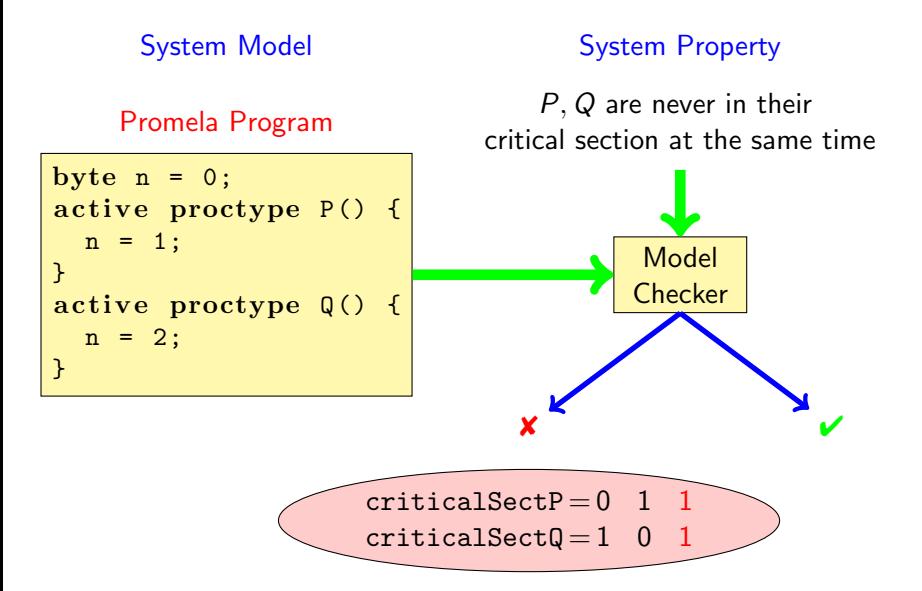

## What is PROMELA?

PROMELA is an acronym

PROcess MEta-LAnguage

### PROMELA is a language for modelingmodeling concurrentconcurrent systems

- $\blacktriangleright$  multi-threaded
- $\triangleright$  synchronisation and message passing
- $\triangleright$  few control structures, pure (side-effect free) expressions
- $\triangleright$  data structures with finite and fixed bound

## What is PROMELA Not?

### PROMELA is not a programming language

Very small language, not intended to program real systems (we will master most of it in today's lecture!)

- $\blacktriangleright$  No pointers
- $\blacktriangleright$  No methods/procedures
- $\blacktriangleright$  No libraries
- $\triangleright$  No GUI, no standard input
- $\triangleright$  No floating point types
- $\blacktriangleright$  Fair scheduling policy (during verification)
- $\triangleright$  No data encapsulation
- $\blacktriangleright$  Non-deterministic

## A First Promela Program

```
active proctype P() \{print f("Hello, world \n")
}
```
### Command Line Execution

Simulating (i.e., interpreting) a PROMELA program

```
> spin hello . pml
Hello world
```
### First observations

- $\triangleright$  keyword proctype declares process named P
- $\triangleright$  C-like command and expression syntax
- $\triangleright$  C-like (simplified) formatted print

## Arithmetic Data Types

```
active proctype P() \{int val = 123;
    int rev;
    rev = (va1 % 10) * 100 + /* % is modulo */((\text{val} / 10) \% 10) * 10 + (\text{val} / 100);print f("val_{\cup} = \frac{3}{4} d, \frac{1}{10} eV_{\cup} = \frac{3}{4} d \n\mid n, val, rev)
}
```
- $\triangleright$  Data types byte, short, int, unsigned with operations  $+,-,*,/,\%$
- $\triangleright$  Expressions computed as int, then converted to container type
- $\triangleright$  No floats, no side effects,  $C/J$ ava-style comments
- $\triangleright$  No string variables (strings only in print statements)

## Booleans and Enumerations

bit  $b1 = 0$ : bool  $b2 = true$ ;

#### **Observations**

- $\triangleright$  bit is small numeric type containing 0, 1
- $\triangleright$  bool, true, false syntactic sugar for bit, 1, 0

```
mtype = \{ red, yellow, green \}; // in global context
```

```
mtype light = green;
print f("thelight<sub>u</sub>ight<sub>u</sub>is<sub>u</sub>%e\n", light)
```
- literals represented as non-0 byte: at most 255
- $\triangleright$  mtype stands for message type (first used for message names)
- $\blacktriangleright$  There is at most one mtype per program

Guarded Command

Sequence using; as separator; C/JAVA-like rules

— Selection non-deterministic choice of an alternative — Repetition loop until break (or forever) Goto jump to a label

## Guarded Commands: Selection

```
active proctype P() \{byte a = 5, b = 5;
  byte max, branch;
  i f
     :: a \ge b \Rightarrow max = a; branch = 1
     :: a \leq b \Rightarrow max = b; branch = 2
  f i
}
```
- $\triangleright$  Guards may "overlap" (more than one can be true at the same time)
- $\triangleright$  Any alternative whose guard is true is randomly selected
- $\triangleright$  When no guard true: process blocks until one becomes true

## Guarded Commands: Selection Cont'd

```
active proctype P() \{bool p = \ldots;i f
     :: p \rightarrow \ldots\therefore true \rightarrow ...
   f i
}
```
Second alternative can be selected anytime, regardless of whether p is true

active proctype  $P() \{$ bool  $p = \ldots;$ i f :: p -> ...  $\therefore$  else -> ... f i }

Second alternative can be selected only if p is false

## Guarded Statement Syntax

:: guard-statement -> command

- $\triangleright$  symbol  $\rightarrow$  is overloaded in PROMELA
- $\triangleright$  first statement after :: used as guard
	- $\triangleright$  :: guard is admissible (empty command)
	- $\blacktriangleright$   $\rightarrow$  is synonym for ;
	- $\triangleright$  Therefore: can use ; instead of  $\rightarrow$
	- $\triangleright$  Relation guards vs. statements will get clearer later

## Guarded Commands: Repetition

```
active proctype P() \{ /* computes gcd *\}int a = 15, b = 20;
  do
    :: a > b -> a = a - b
    :: b > a -> b = b - a
    :: a == b \rightarrow breakod
}
```
- $\triangleright$  Any alternative whose guard is true is randomly selected
- $\triangleright$  Only way to exit loop is via break or goto
- $\triangleright$  When no guard true: loop blocks until one becomes true

# Counting Loops

Counting loops such as for-loops as usual in imperative programming languages are realized with break after the termination condition:

```
#define N 10 /* C-style preprocessing */
active proctype P() \{int sum = 0; byte i = 1;
  do
    :: i > N \rightarrow break /* test */
    \therefore else -> sum = sum + i; i++ /* body, increase */
  od
}
```
### **Observations**

▶ Don't forget else, otherwise strange behaviour

## Arrays

```
\#define N 5
active proctype P() \{byte a[N];
  a[0] = 0; a[1] = 10; a[2] = 20; a[3] = 30; a[4] = 40;byte sum = 0, i = 0;
  do
    :: i > N-1 \rightarrow break:: else \t -> sum = sum + a[i]; i++od;
}
```
- $\triangleright$  Array indexes start with 0 as in JAVA and C
- Arrays are scalar types:  $a \neq b$  always different arrays
- $\triangleright$  Array bounds are constant and cannot be changed
- $\triangleright$  Only one-dimensional arrays (there is an (ugly) workaround)

## Record Types

```
typedef DATE {
  byte day, month, year;
}
active proctype P() \{DATE D;
  D \cdot day = 1; D \cdot month = 7; D \cdot year = 62}
```
- $\triangleright$  may include previously declared record types, but no self-references
- $\triangleright$  Can be used to realize multi-dimensional arrays:

```
typedef VECTOR {
  int vector [10]
};
VECTOR matrix [5]; /* base type array in record */
matrix [3]. vector[6] = 17;
```
### Jumps

```
\#define N 10
active proctype P() \{int sum = 0; byte i = 1;
   do
     : i > N \rightarrow goto exitloop ;
     \therefore else \rightarrow sum = sum + i; i++
   od;
exitloop:
   print f("End_{\Box}of_{\Box}loop")}
```
- I Jumps allowed only within a process
- $\blacktriangleright$  Labels must be unique for a process
- $\triangleright$  Can't place labels in front of guards (inside alternative ok)
- $\blacktriangleright$  Easy to write messy code with goto

# Inlining Code

PROMELA has no method or procedure calls

```
typedef DATE {
  byte day, month, year;
}
\text{in line setDate}(\mathbb{D}, \text{ DD}, \text{ MM}, \text{ YY}) {
  D \cdot day = DD; D \cdot month = MM; D \cdot year = YY}
active proctype P() \{DATE d;
  setDate (d ,1 ,7 ,62)
}
```
#### The inline construct

- $\triangleright$  macro-like abbreviation mechanism for code that occurs multiply
- $\triangleright$  creates no new scope for locally declared variables
	- $\triangleright$  avoid to declare variables in inline they are visible

## Non-Deterministic Programs

### Deterministic PROMELA programs are trivial

Assume Promela program with one process and no overlapping guards

- $\triangleright$  All variables are (implicitly or explictly) initialized
- $\triangleright$  No user input possible
- $\triangleright$  Each state is either blocking or has exactly one successor state

Such a program has exactly one possible computation!

#### Non-trivial PROMELA programs are non-deterministic!

#### Possible sources of non-determinism

- 1. Non-deterministic choice of alternatives with overlapping guards
- 2. Scheduling of concurrent processes

## Non-Deterministic Generation of Values

```
byte range ;
i f
  :: range = 1
  :: range = 2
  :: range = 3
  :: range = 4f i
```
- $\triangleright$  assignment statement used as guard
	- $\triangleright$  assignment statement always succeeds (guard is true)
	- $\triangleright$  side effect of guard is desired effect of this alternative
	- ightharpoonup also possible :: true -> range = 1 :: true -> range = 2 ...
- $\triangleright$  selects non-deterministically a value in  $\{1, 2, 3, 4\}$  for range

## Non-Deterministic Generation of Values Cont'd

Generation of values from explicit list impractical for large range

```
\#define LOW 0
\#define HIGH 9
byte range = LOW;
do
  :: range < HIGH -> range ++
  :: break
od
```
- $\triangleright$  In each iteration, equal chance for increase of range and loop exit
- ► Chance of generating *n* in random simulation is  $2^{-(n+1)}$ 
	- $\triangleright$  Obtain no representative test cases from random simulation!
	- $\triangleright$  OK for verification, because all computations are generated

## Sources of Non-Determinism

- 1. Non-deterministic choice of alternatives with overlapping guards
- 2. Scheduling of concurrent processes

## Concurrent Processes

```
active proctype P() \{print f("Process_{||}P, _{||} statement_{||}1\",
   print f("Process<sub>11</sub>P, statement_{11}2\n")
}
active proctype \mathbb{Q} () {
   print f("Process \Box Q, \Box statement \Box 1\");
   print f("Process <math>\Box Q, \Boxstatement\Box 2 \la n")
}
```
- $\triangleright$  Can declare more than one process (need unique identifier)
- $\triangleright$  At most 255 processes

## Execution of Concurrent Processes

### Command Line Execution

Random simulation of two processes

> spin interleave . pml

- > Scheduling of concurrent processes 'on one processor'
- $\triangleright$  Scheduler randomly selects process to make next step
- $\triangleright$  Many different computations are possible: non-determinism
- $\triangleright$  Use  $-p/-g/-1$  options to see more execution details

## Sets of Processes

```
active [2] proctype P() \{print f("Process, \%d, \#statement, 1\n', \#pid);print f("Process, \%d, \#statement, 2\n", \#pid)}
```
### **Observations**

- $\triangleright$  Can declare set of identical processes
- $\triangleright$  Current process identified with reserved variable  $\_pid$
- $\triangleright$  Each process can have its own local variables

### Command Line Execution

Random simulation of set of two processes

> spin interleave\_set . pml

## PROMELA Computations

```
1 active [2] proctype P() \{2 byte n;
3 \quad n = 1:
 n = 25 }
```
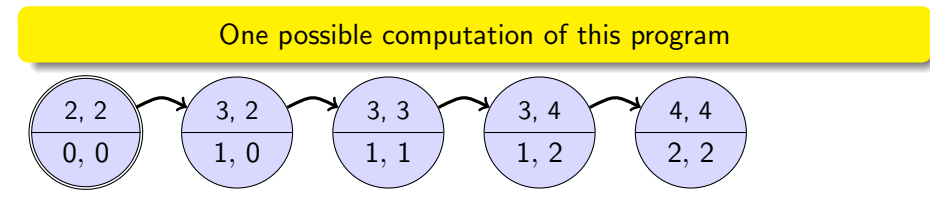

### **Notation**

- Program pointer (line  $#$ ) for each process in upper compartment
- $\triangleright$  Value of all variables in lower compartment

Computations are either infinite or terminating or blocking

## Admissible Computations: Interleaving

### Definition (Interleaving of independent computations) Assume *n* independent processes  $P_1, \ldots, P_n$  and process *i* has computation  $c^i = (s_0^i, s_1^i, s_2^i, \ldots).$ The computation  $(s_0,\, s_1,\, s_2,\ldots)$  is an interleaving of  $c^1,\ldots,c^n$  iff for all  $s_j = s_{j'}^i$  and  $s_k = s_{k'}^i$  with  $j < k$  it is the case that  $j' < k'.$

### The interleaved state sequence respects the execution order of each process

- $\triangleright$  Semantics of concurrent PROMELA program is the set of its interleavings
- $\triangleright$  Called interleaving semantics of concurrent programs
- $\triangleright$  Not universal: in JAVA certain reorderings allowed

# Interleaving Cont'd

Can represent possible interleavings in a DAG

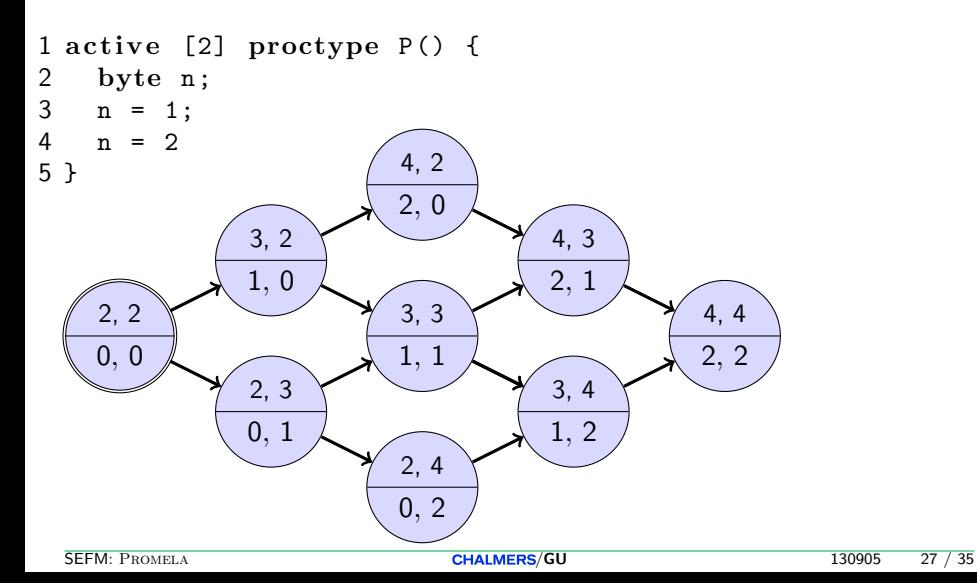

# Atomicity

### At which granularity of execution can interleaving occur?

### Definition (Atomicity)

An expression or statement of a process that is executed entirely without the possibility of interleaving is called atomic.

#### Atomicity in PROMELA

- $\triangleright$  Assignments, jumps, skip, and expressions are atomic
	- $\blacktriangleright$  In particular, conditional expressions are atomic:

 $(p \rightarrow q : r)$ , C-style syntax, brackets required

 $\triangleright$  Guarded commands are not atomic

# Atomicity Cont'd

```
int a, b, c;
active proctype P() \{a = 1; b = 1; c = 1;
  i f
    :: a != 0 -> c = b / a
    :: else \rightarrow c = bf i
}
active proctype \mathbb{Q} () {
  a = 0}
```
### Command Line Execution

Interleaving into selection statement forced by interactive simulation

 $>$  spin  $-p$   $-q$   $-i$  zero. pml

# Atomicity Cont'd

### How to prevent interleaving?

1. Consider to use expression instead of selection statement:

```
c = (a != 0 \rightarrow (b / a): b)
```
2. Put code inside scope of atomic:

```
active proctype P() \{a = 1; b = 1; c = 1;
  atomic {
  i f
    :: a != 0 -> c = b / a
    :: else \rightarrow c = bf i
  }
}
```
Remark: Blocking statement in atomic may lead to interleaving (Lect. "Concurrency")

## Usage Scenario of PROMELA

1. Model the essential features of a system in PROMELA

- $\triangleright$  abstract away from complex (numerical) computations
	- $\blacktriangleright$  make usage of non-deterministic choice of outcome
- $\triangleright$  replace unbounded data structures with finite approximations

2. Select properties that the PROMELA model must satisfy

- $\triangleright$  Generic Properties (discussed in later lectures)
	- $\triangleright$  Mutual exclusion for access to critical resources
	- $\blacktriangleright$  Absence of deadlock
	- $\blacktriangleright$  Absence of starvation
- $\triangleright$  System-specific properties
	- $\blacktriangleright$  Event sequences (e.g., system responsiveness)

### **Formalisation with PROMELA Abstraction**

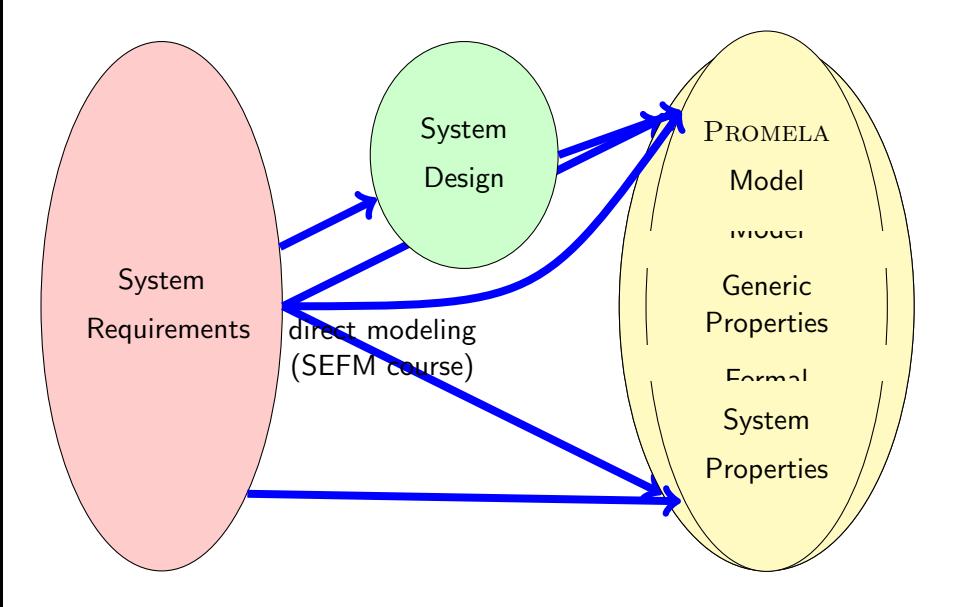

## Usage Scenario of PROMELA Cont'd

1. Model the essential features of a system in PROMELA

- $\triangleright$  abstract away from complex (numerical) computations
	- $\blacktriangleright$  make usage of non-deterministic choice of outcome
- $\triangleright$  replace unbounded datastructures with finite approximations
- $\triangleright$  assume fair process scheduler
- 2. Select properties that the PROMELA model must satisfy
	- $\triangleright$  Mutal exclusion for access to critical resources
	- $\blacktriangleright$  Absence of deadlock
	- $\blacktriangleright$  Absence of starvation
	- $\blacktriangleright$  Event sequences (e.g., system responsiveness)
- 3. Verify that all possible runs of PROMELA model satisfy properties
	- $\triangleright$  Typically, need many iterations to get model and properties right
	- $\blacktriangleright$  Failed verification attempts provide feedback via counter examples
	- $\blacktriangleright$  Topic of next week's lecture

## Verification: Work Flow (Simplified)

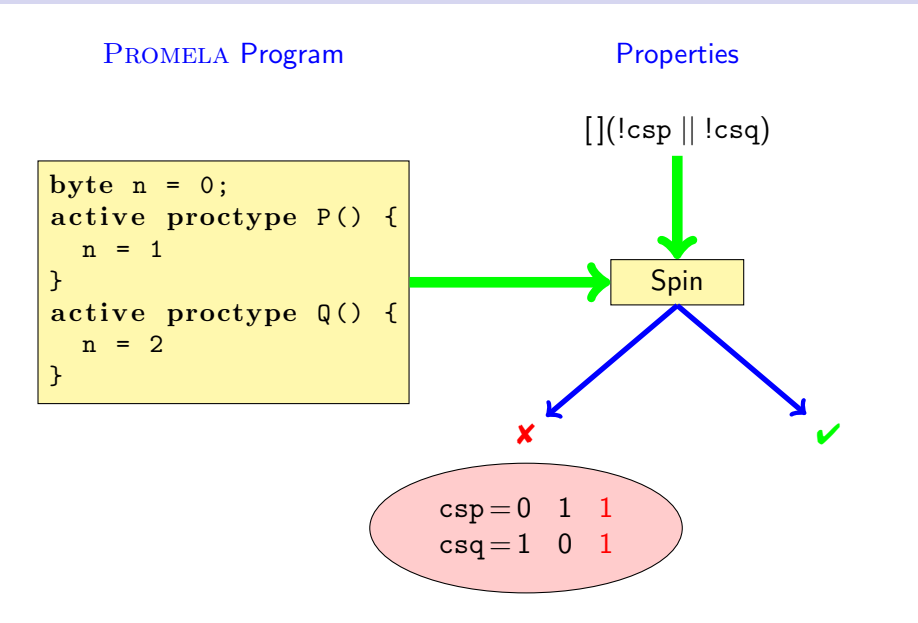

Ben-Ari Chapter 1, Sections 3.1–3.3, 3.5, 4.6, Chapter 6

- Spin Reference card (linked from Links, Papers, and Software section of course homepage)
- <span id="page-34-0"></span>jspin User manual, file doc/jspin-user.pdf in distribution